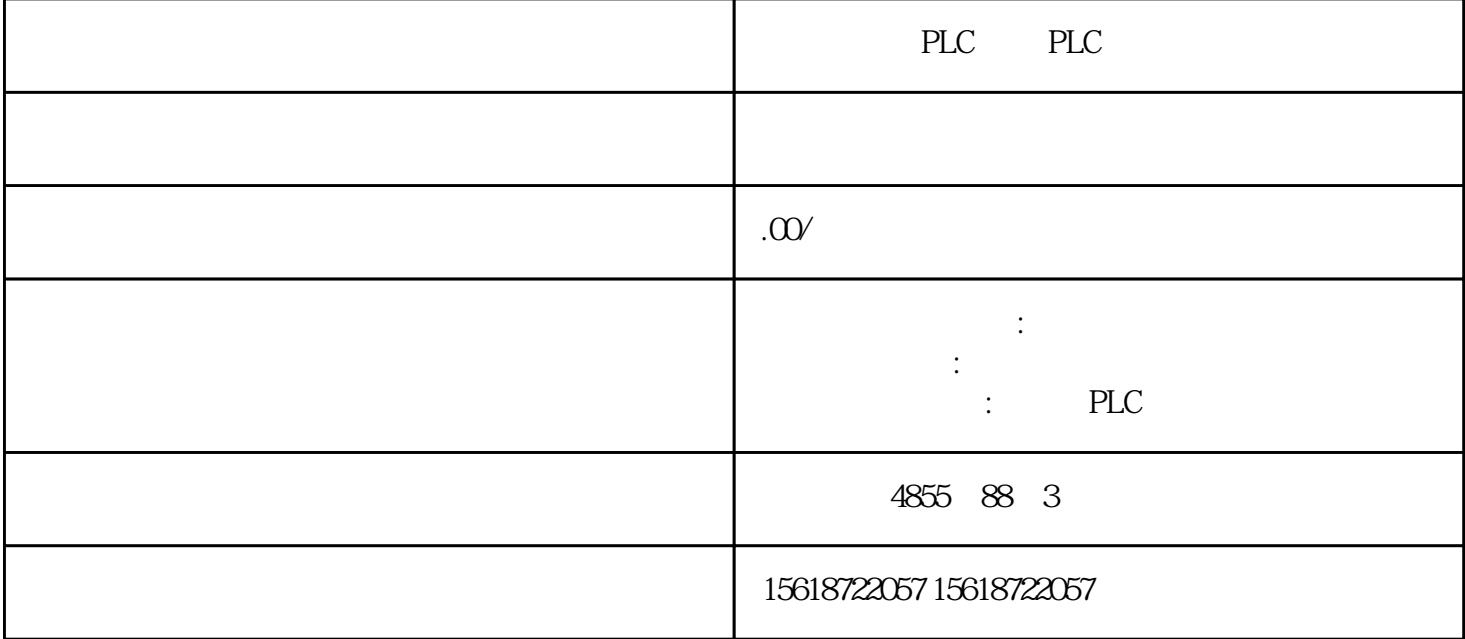

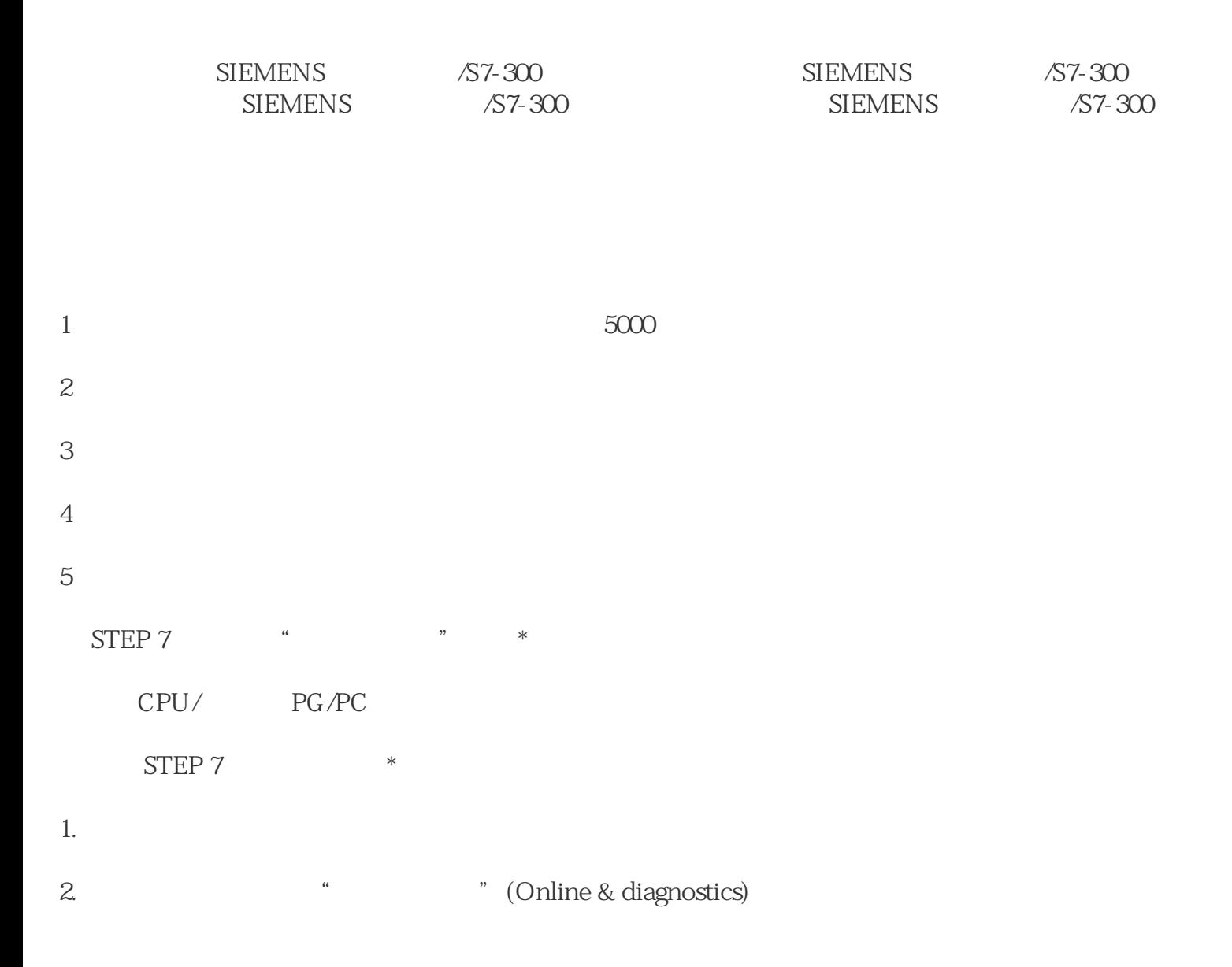

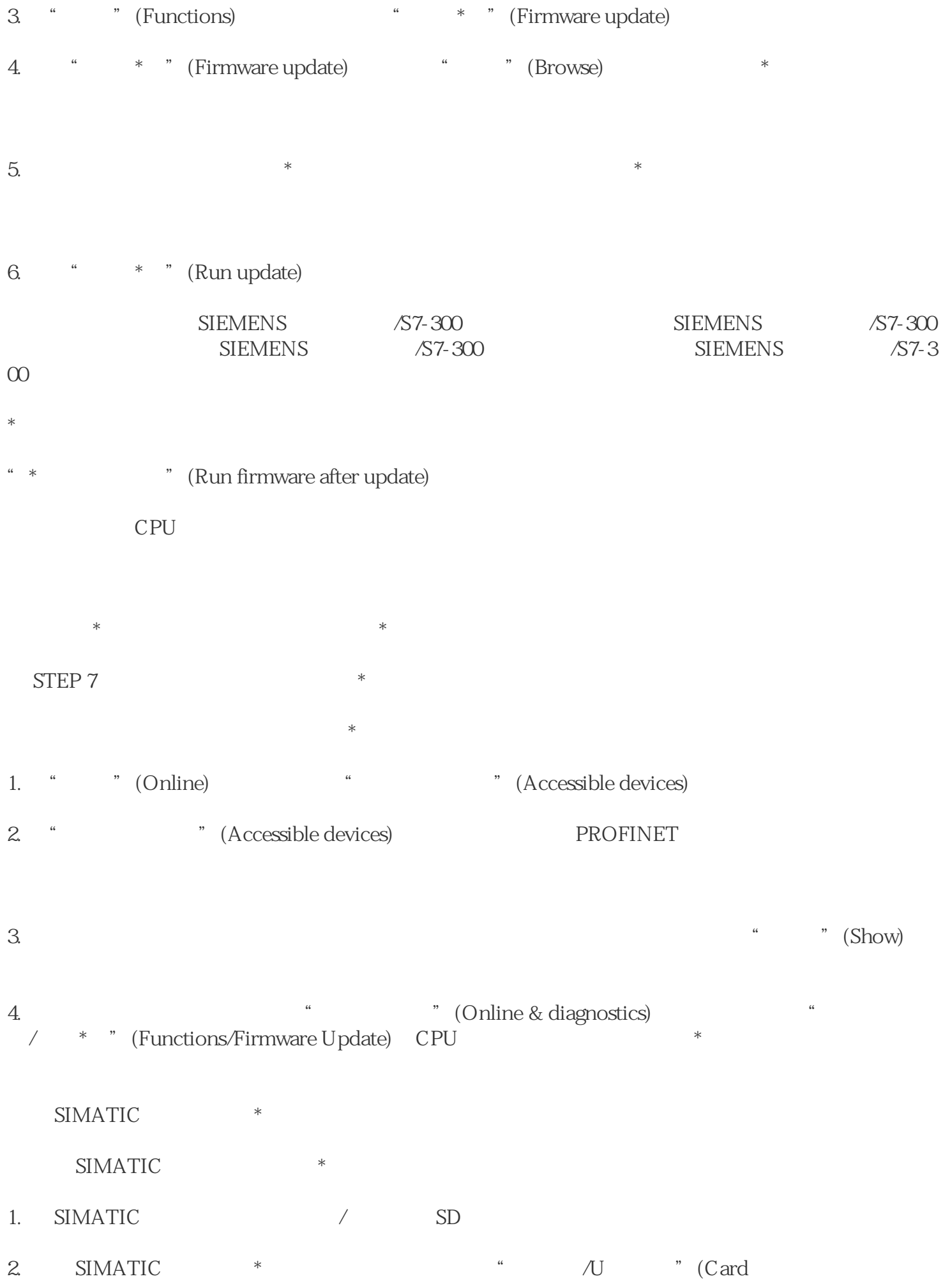

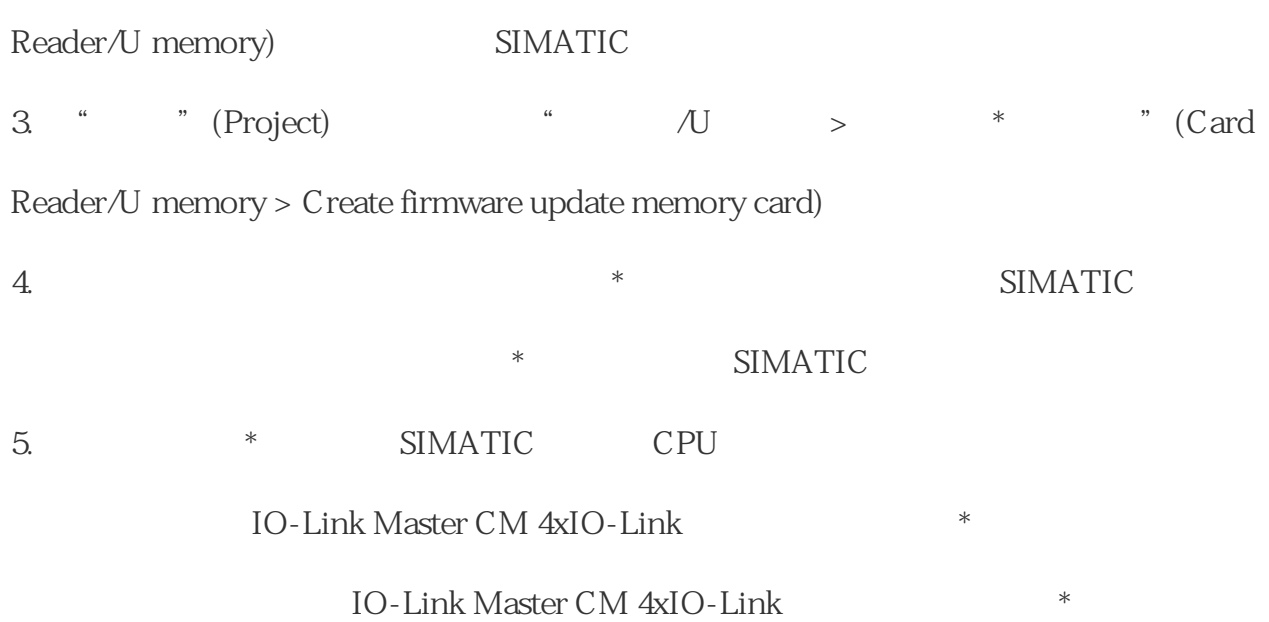

24 V DC